# *The Analysis And Use Of Financial Statements*

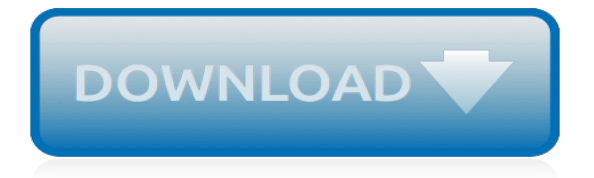

#### **The Analysis And Use Of**

The content analysis tool in the Yoast SEO plugin assesses many aspects of the articles you add to your website. Working in real time (so you get feedback as you write), it checks how SEO-friendly and easy to read your content is.

#### **How to use Yoast SEO's content analysis tool • Yoast**

If you need to develop complex statistical or engineering analyses, you can save steps and time by using the Analysis ToolPak. You provide the data and parameters for each analysis, and the tool uses the appropriate statistical or engineering macro functions to calculate and display the results in an output table.

# **Use the Analysis ToolPak to perform complex data analysis ...**

The economic analysis of projects goes back at least to the 1930's with the evaluation of U.S. federal water development projects. Since that time, economic analysis has been integrated into the decision making process of most if not all U.S. federal agencies and influenced issues ranging from nuclear power to environmental regulation.

# **Use Economic Analysis to Evaluate Design Alternatives ...**

How to use the readability analysis in Yoast SEO. It's very easy to use the readability analysis in Yoast SEO to improve your content. Personally, I just start writing the article I want to write. I keep the audience I'm writing for in the back of my head and try to use the words they use daily.

#### **How to use Yoast SEO: The readability analysis • Yoast**

Privilege analysis performs a dynamic (not static) analysis of privileges and roles that a user account or database uses over time. Because it is a dynamic analysis, it captures real privileges and roles that were actually used.

#### **Performing Privilege Analysis to Find Privilege Use**

When planning a project it is important to learn about the internal and external factors that can affect the project. There are some excellent strategic planning methods that you can use analyze all these factors. SWOT analysis and PEST analysis are two of the most frequently used planning methods ...

# **SWOT Analysis and PEST Analysis – When to Use Them**

Analysis Of ' The Meal ' And ' Everyday Use ' 2351 Words | 10 Pages. describe the state of the children. Berger's "The Meal" along with Alice Walker's "Everyday Use" and Wendy Wasserstein's Workout use carefully selected words, tone and imagery to portray a pertinent theme of deception in appearances.

# **Everyday Use Literary Analysis Essay - 1306 Words | Bartleby**

The bundle also shows you how to use Office's database system, Access, to simplify working with data and use VBA (Visual Basic for Applications), the programming language that makes Microsoft ...

#### **Learn to use advanced Microsoft tools for data analysis ...**

Welcome to the online analysis tool for SAMHDA studies. This tool allows access, exploration and analysis of the nation's substance abuse and mental health data, in order to support a better understanding of these critical areas of public health.

# **SAMHDA**

Yes. You can create baselines for a Package, then use Enterprise Architect's Baseline Comparison feature to view and roll-back changes. In the Baseline Comparison window, you will see the structured scenario changes under the node of the Use Case element's scenario.

# **Use Case Analysis | Structured Scenarios | Enterprise ...**

Fundamental analysis, in accounting and finance, is the analysis of a business's financial statements (usually to analyze the business's assets, liabilities, and earnings); health; and competitors and markets.It also considers the overall state of the economy and factors including interest rates, production, earnings, employment, GDP, housing, manufacturing and management.

#### **Fundamental analysis - Wikipedia**

Editor's Note: This story is taken from the current print edition of Working RE, mailing now. Am I a Subscriber? Highest and Best Use Analysis By Philip G. Spool, ASA. In any appraisal assignment the importance of identifying the appraisal problem will determine the scope of work.

#### **Highest and Best Use Analysis - Working RE Magazine**

By the time you get to the analysis of your data, most of the really difficult work has been done. It's much more difficult to: define the research problem; develop and implement a sampling plan; conceptualize, operationalize and test your measures; and develop a design structure.

#### **Social Research Methods - Knowledge Base - Analysis**

A technique that businesses use to determine what steps need to be taken in order to move from its current state to its desired, future state. Also called need-gap analysis, needs analysis, and needs assessment.. Gap analysis consists of (1) listing of characteristic factors (such as attributes, competencies, performance levels) of the present situation ("what is"), (2) listing factors needed ...

# **What is a gap analysis? definition and meaning ...**

The idea of a trend is perhaps the most important concept in technical analysis. The meaning in finance isn't all that different from the general definition of the term – a trend is really ...

# **Technical Analysis: The Use Of Trend - Investopedia**

This page shows how to perform a number of statistical tests using SPSS. Each section gives a brief description of the aim of the statistical test, when it is used, an example showing the SPSS commands and SPSS (often abbreviated) output with a brief interpretation of the output. You can see the ...

# **What statistical analysis should I use? Statistical ...**

Coaches working to help their athletes get better should use the best options available, and video analysis is one of them. However, it's appropriate for specific things, and not everything, and it's important to know the distinction. Learn how to use simple video analysis to manage your athletes and help them reach their best sports performance.

# **How to Use Video Analysis to Improve Sports Performance ...**

With the release of SQL Server Analysis Services 2016, Tabular models have the ability to process multiple partitions in parallel. Partitions have been present in Tabular models since their release in SQL Server 2012, but they served a more administrative purpose. In SSAS 2012 and 2014, you can't ...

# **How to Use Partitioning in an Analysis Services Tabular ...**

The articles on this web site are available to the general public to read, enjoy and for limited business use. If you want to reprint more than one or two of them for resale or use in a business or educational environment, send an email to Arthur Hughes at arthur.hughes@dbmarketing.com.He will give you permission by return email.

# **How Banks Use Profitability Analysis - dbmarketing.com**

Perform Your Own Cohort Analysis. Tip: Most professionals use tools like Stitch to consolidate their data for cohort analysis. Step 1: Pull the raw data. Typically, the data required to conduct cohort analysis lives inside a database of some kind and needs to be exported into spreadsheet software. [magic tree house list](http://nobullying.com/magic_tree_house_list.pdf), [living aagain leaning to live again the abuse of a,](http://nobullying.com/living_aagain_leaning_to_live_again_the_abuse_of_a.pdf) [intelligent software for chemical analysis](http://nobullying.com/intelligent_software_for_chemical_analysis.pdf), [graines clause vilmorin](http://nobullying.com/graines_clause_vilmorin.pdf), [what solution to use in ultrasonic cleaner,](http://nobullying.com/what_solution_to_use_in_ultrasonic_cleaner.pdf) [typhoid in uppingham analysis of a victorian](http://nobullying.com/typhoid_in_uppingham_analysis_of_a_victorian_town_and_school.pdf) [town and school,](http://nobullying.com/typhoid_in_uppingham_analysis_of_a_victorian_town_and_school.pdf) [analysis band 1 ein lernbuch f r den sanften wechsel,](http://nobullying.com/analysis_band_1_ein_lernbuch_f_r_den_sanften_wechsel.pdf) [archiv f r kulturgeschichte by georg](http://nobullying.com/archiv_f_r_kulturgeschichte_by_georg_steinhausen.pdf) [steinhausen](http://nobullying.com/archiv_f_r_kulturgeschichte_by_georg_steinhausen.pdf), [gemuse spaghetti rezepte,](http://nobullying.com/gemuse_spaghetti_rezepte.pdf) [fx option performance an analysis of the value delivered by](http://nobullying.com/fx_option_performance_an_analysis_of_the_value_delivered_by.pdf), [random](http://nobullying.com/random_signals_estimation_and_identification_analysis_and_applications_van_nostrand.pdf) [signals estimation and identification analysis and applications van nostrand](http://nobullying.com/random_signals_estimation_and_identification_analysis_and_applications_van_nostrand.pdf), [ataba sprache des lichts by sabine](http://nobullying.com/ataba_sprache_des_lichts_by_sabine_krusel.pdf) [krusel](http://nobullying.com/ataba_sprache_des_lichts_by_sabine_krusel.pdf), [tax compliance and tax morale a theoretical and empirical analysis,](http://nobullying.com/tax_compliance_and_tax_morale_a_theoretical_and_empirical_analysis.pdf) [hotel housekeeping operations and](http://nobullying.com/hotel_housekeeping_operations_and_management.pdf) [management,](http://nobullying.com/hotel_housekeeping_operations_and_management.pdf) [gn berman mathematical analysis](http://nobullying.com/gn_berman_mathematical_analysis.pdf), [zoonotic viruses in northern eurasia,](http://nobullying.com/zoonotic_viruses_in_northern_eurasia.pdf) [meditazioni e preghiere by](http://nobullying.com/meditazioni_e_preghiere_by_giuseppe_de_luca.pdf) [giuseppe de luca,](http://nobullying.com/meditazioni_e_preghiere_by_giuseppe_de_luca.pdf) [does he like me use the s l a k](http://nobullying.com/does_he_like_me_use_the_s_l_a_k.pdf), [user guide for skoda octavia vrs,](http://nobullying.com/user_guide_for_skoda_octavia_vrs.pdf) [financial accounting n4](http://nobullying.com/financial_accounting_n4_previous_papers.pdf) [previous papers](http://nobullying.com/financial_accounting_n4_previous_papers.pdf), [bishop t d jakes the potter s house mass choir](http://nobullying.com/bishop_t_d_jakes_the_potter_s_house_mass_choir.pdf), [minerals in your house,](http://nobullying.com/minerals_in_your_house.pdf) [audacieuse nora les](http://nobullying.com/audacieuse_nora_les_historiques_t.pdf) [historiques t](http://nobullying.com/audacieuse_nora_les_historiques_t.pdf), [bmw business radio user manual,](http://nobullying.com/bmw_business_radio_user_manual.pdf) [getting used to the dark](http://nobullying.com/getting_used_to_the_dark.pdf), [doc fizzix mousetrap racers the complete](http://nobullying.com/doc_fizzix_mousetrap_racers_the_complete_builder_s_manual.pdf) [builder s manual,](http://nobullying.com/doc_fizzix_mousetrap_racers_the_complete_builder_s_manual.pdf) [ms excel user guide](http://nobullying.com/ms_excel_user_guide.pdf), [almanac of business industrial financial ratios 2013 almanac of business](http://nobullying.com/almanac_of_business_industrial_financial_ratios_2013_almanac_of_business.pdf), [business analysis resume,](http://nobullying.com/business_analysis_resume.pdf) [honeywell thermostat user guide](http://nobullying.com/honeywell_thermostat_user_guide.pdf), [chronicle financial aid guide 1999 2000 scholarships](http://nobullying.com/chronicle_financial_aid_guide_1999_2000_scholarships_and_loans_for.pdf) [and loans for](http://nobullying.com/chronicle_financial_aid_guide_1999_2000_scholarships_and_loans_for.pdf)